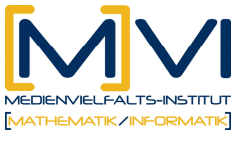

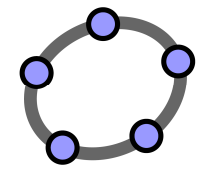

# **Herleitung von Potenzrechenregeln**

für GeoGebraCAS

Letzte Änderung: 29/ März 2011

# **Überblick**

### **1.1 Zusammenfassung**

Das Rechnen mit Potenzen (Rechenarten 3. Stufe) mit Exponenten aus der Menge der natürlichen Zahlen wird in der 3. Klasse eingeführt und gefestigt. Die dabei auftretenden neuen Rechenregeln sollen von Schüler/innen selbständig – unter Verwendung eines CAS – hergeleitet, angewendet und überprüft werden

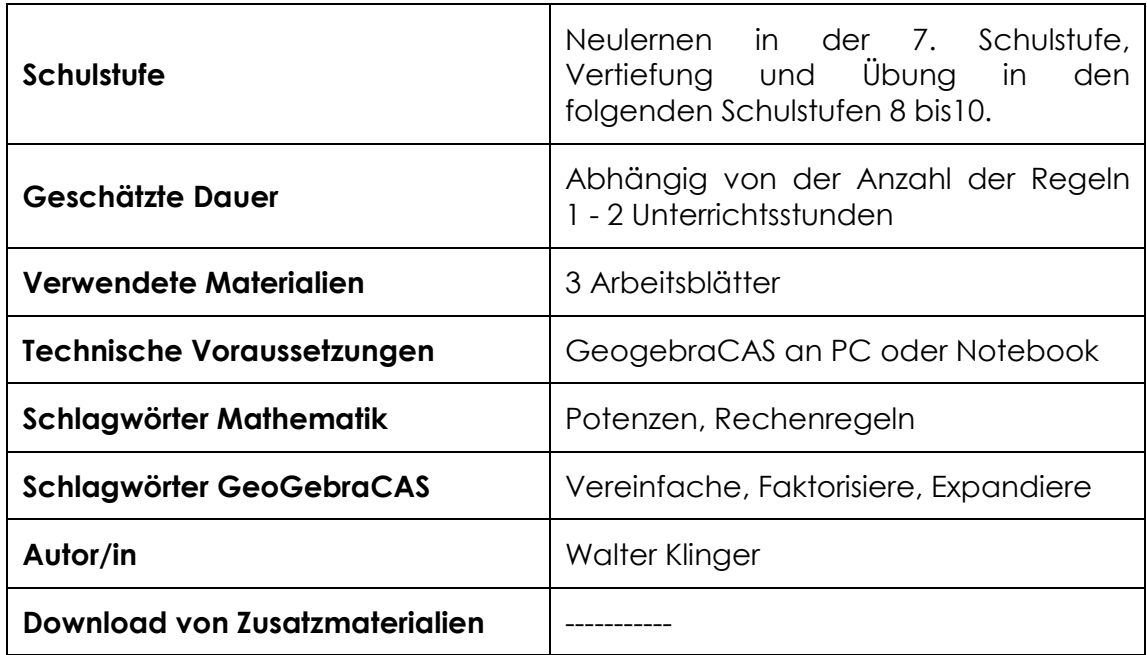

### **Kurzinformation**

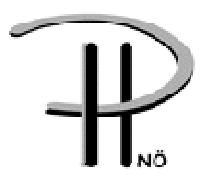

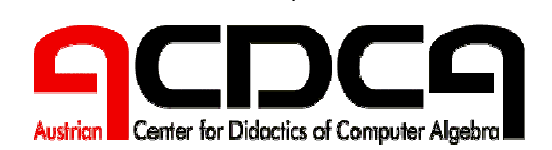

1

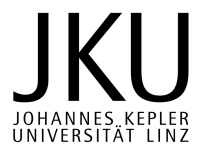

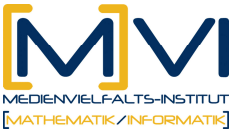

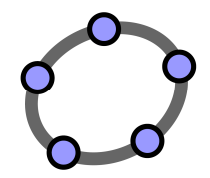

# **1.2 Vorwissen der Lernenden**

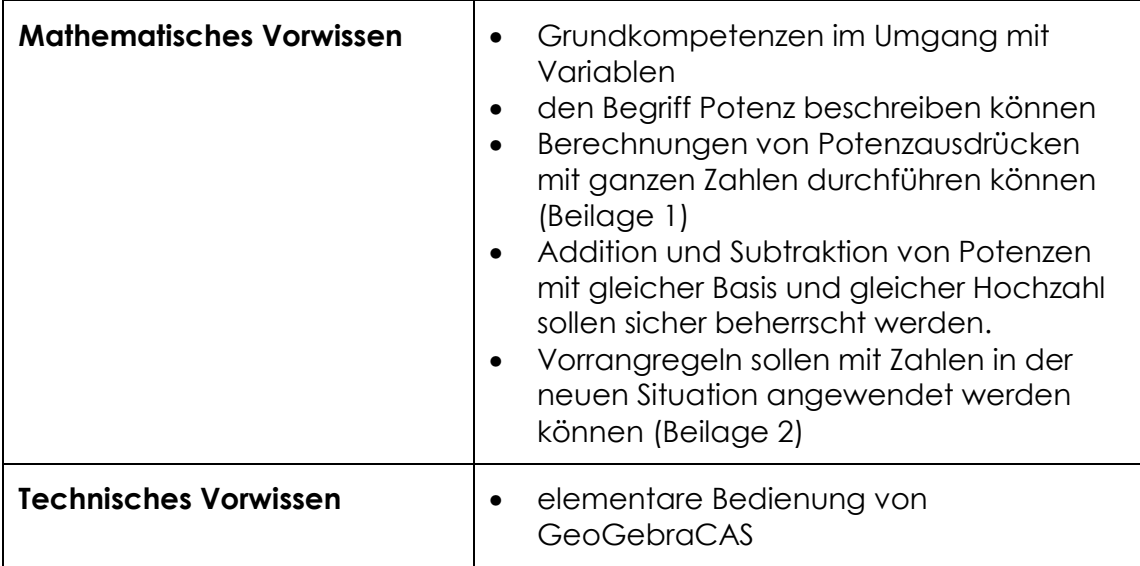

### **1.3 Lerninhalte und Lernziele**

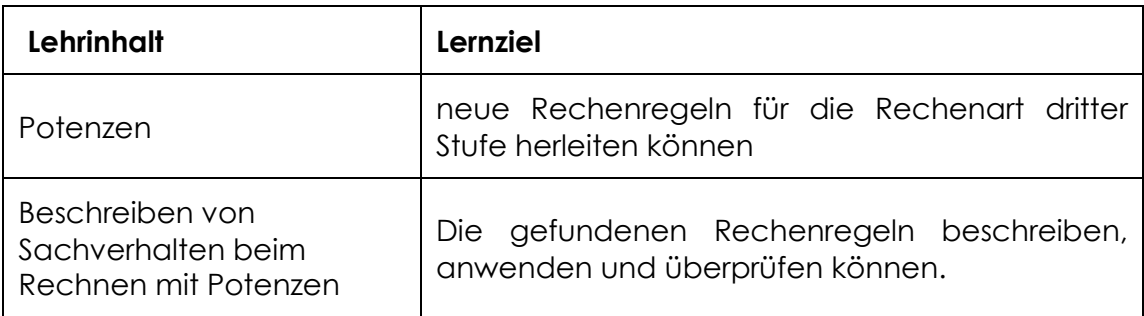

# **1.4 Lernzielkontrolle**

Informationsfestellung mit einzelnen Beispielen

# **Vorbereitung der Lehrenden**

# **1.5 Vorbereitung des Unterrichts**

Arbeitsblätter kopieren oder zum Download vorbereiten. Jede/r Schüler/in braucht ein eigenes Notebook oder einen Computer im EDV-Raum.

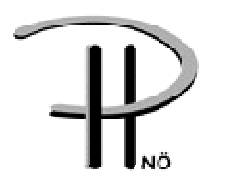

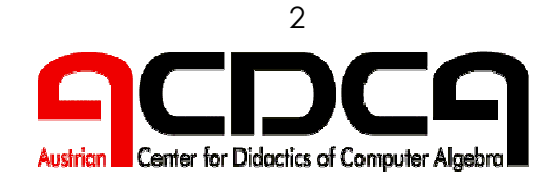

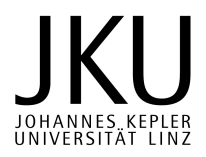

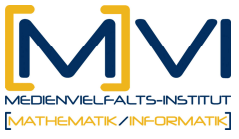

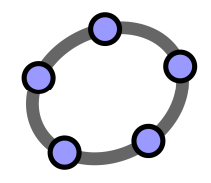

# **1.6 Verwendung des GeoGebraCAS**

Je Arbeitsblatt:

Eingabe von Potenzen und Vereinfachung dieser Eingaben.

Nach abgeschlossener "händischer" Anwendung der Regel bei Beispielen erfolgt die Testung und Fehleranalyse mit dem CAS.

#### **Verwendete Befehle**

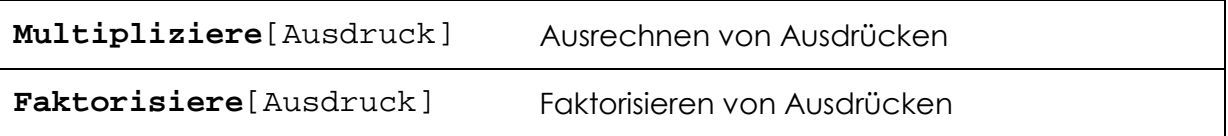

#### **Verwendete Werkzeuge**

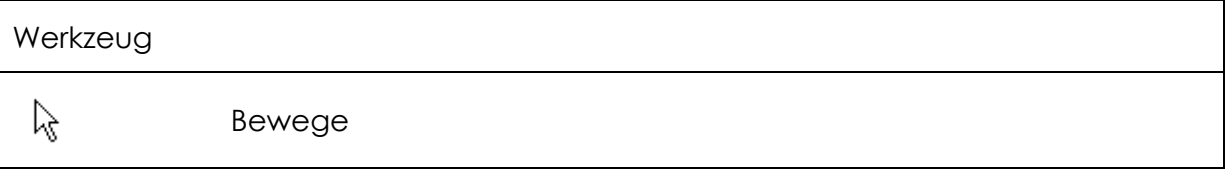

# **Didaktischer Hintergrund**

Anhand einer ausgewählten Aufgabenstellung soll der Lernprozess der Schüler/innen beim Erkennen von Zusammenhängen und Rechenregeln unterstützt werden. Die Selbständigkeit beim Erkennen neuer Zusammenhänge soll dabei im Vordergrund stehen. Die dabei entwickelten Erkenntnisse sollen händisch angewendet werden können sowie Teststrategien zur Überprüfung durchgeführt werden.

Das CAS dient nur als sicheres und stabiles Feedbackinstrument für die Lernenden.

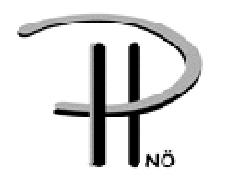

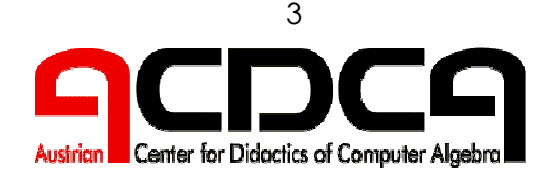

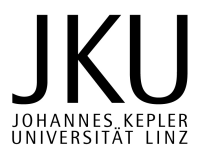

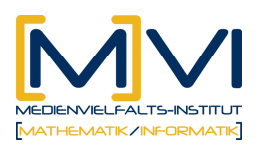

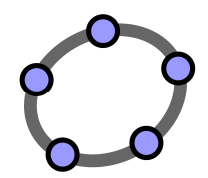

# **Einsatz im Unterricht**

# **1.7 Verlaufsplan**

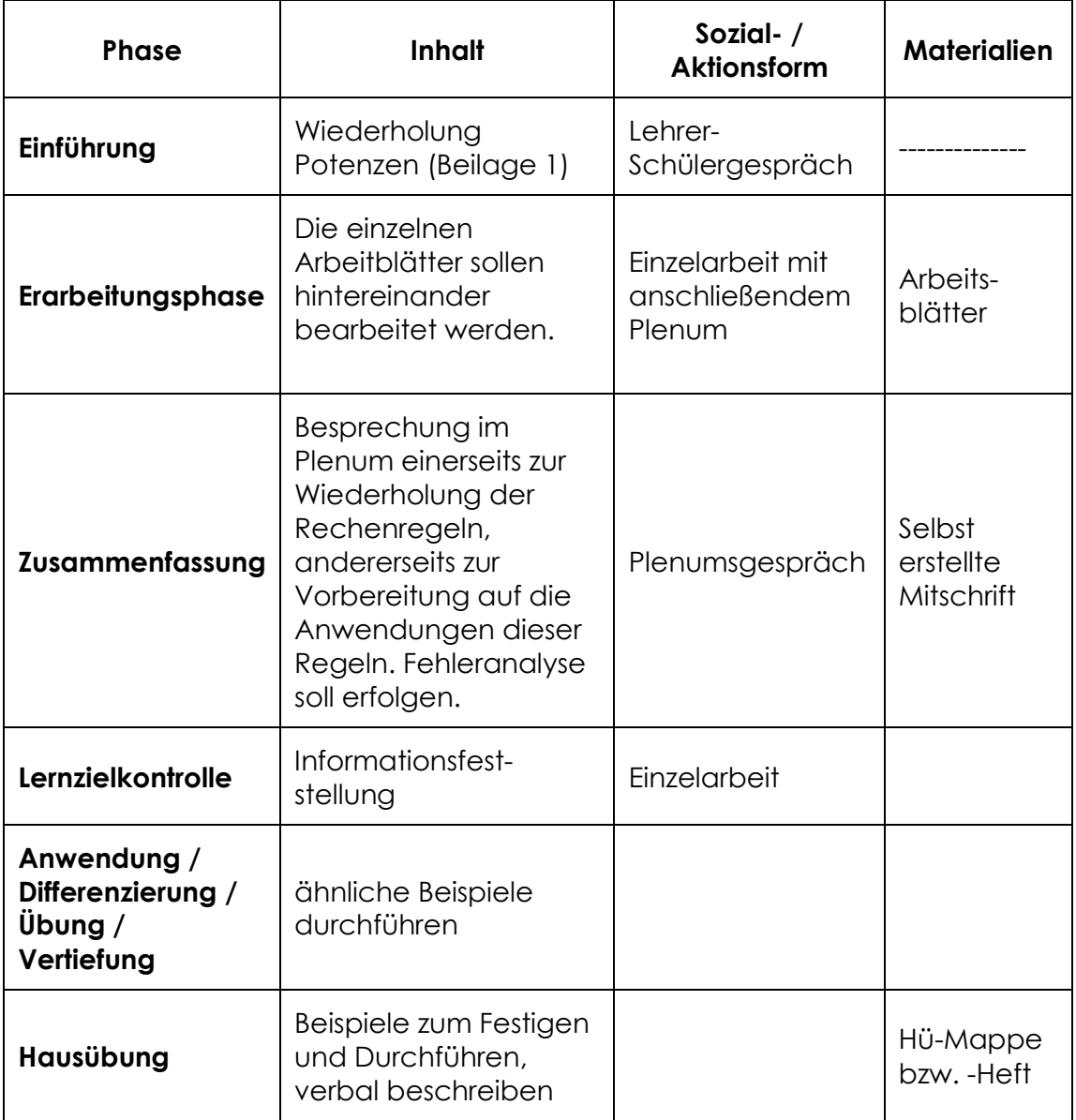

# **1.8 Unterrichtsablauf**

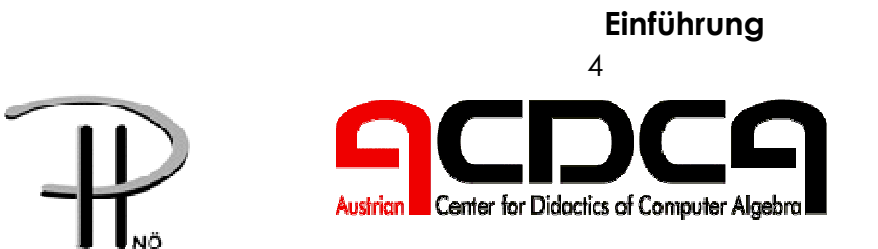

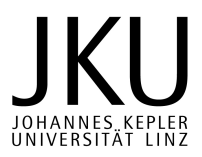

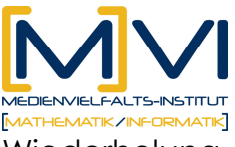

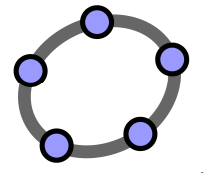

Wiederholung oder Einführung von Potenzen mit natürlichen Exponenten (Siehe Anhang 2).

#### **Erarbeitungsphase**

Die einzelnen Aufträge werden zuerst mit dem CAS bearbeitet und daraus eine Vermutung über eine Regel entwickelt. Vor der Anwendungsphase soll im Plenum (eventuell auch durch Lösungsblätter) eine Reflexion und wenn nötig eine Korrekur/Exaktifizierung der gefundenen Regel erfolgen.

#### **Zusammenfassung**

Am Ende dieses Lernprozesses sollen die Rechenregeln sowohl formal als auch verbal angegeben werden können. Eine Fehleranalyse kann mit dem CAS erfolgen.

#### **Anwendung / Differenzierung / Übung / Vertiefung**

Wie bereits beim letzten Arbeitsblatt vorgegeben, sollen weitere komplexere Beispiele gelöst werden können.

#### **Hausübung**

Die Beispiele sollen die Regeln festigen und Anwendungen in vielschichtigen Anwendungen ermöglichen.

Hinweis: Beispiele aus Schulbüchern

# **Anhang**

Arbeitsblätter

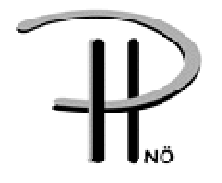

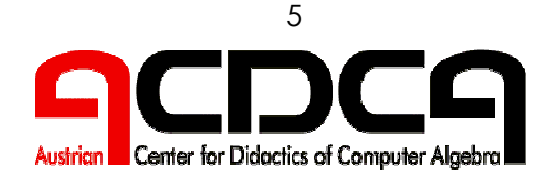

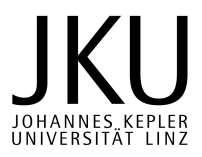